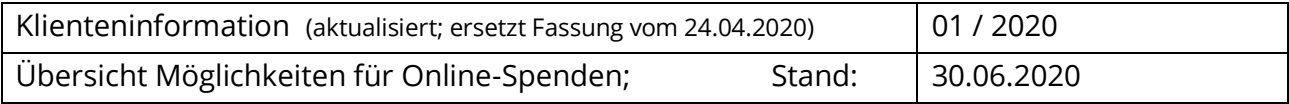

## **Welche Möglichkeiten gibt es für Gemeinden, Online-Spenden zu generieren?**

Mit Hilfe von Spendenbuttons, die in die kircheneigene Website, ihr Facebook- oder Instagram-Profil integriert werden, können Kirchengemeinden Spenden sowohl über Laptop, Tablet als auch über Smartphone sammeln.

Für die Integration stehen den Gemeinden verschiedene Möglichkeiten zur Auswahl:

- 1. Nutzung sogenannter Spendenportale, wie z.B. Twingle (Rundschreiben vom 06.04.2020) oder ChurchDesk (siehe **Punkt 2**).
- 2. Individuelle Integration verschiedener Bezahlverfahren in ihre Website o.ä. durch die Kirchengemeinde selbst.

Die nachfolgende Übersicht soll lediglich einen Einblick über Zahlungsmöglichkeiten und Spendenportale bieten. Für Spendende hat die gewählte Zahlungsform keine monetäre Auswirkung. Bei der Kirchengemeinde können jedoch Kosten anfallen.

Die Übersicht ist keine Empfehlung für ein Produkt oder einen Dienst und erhebt keinen Anspruch auf Vollständigkeit.

#### Inhalt

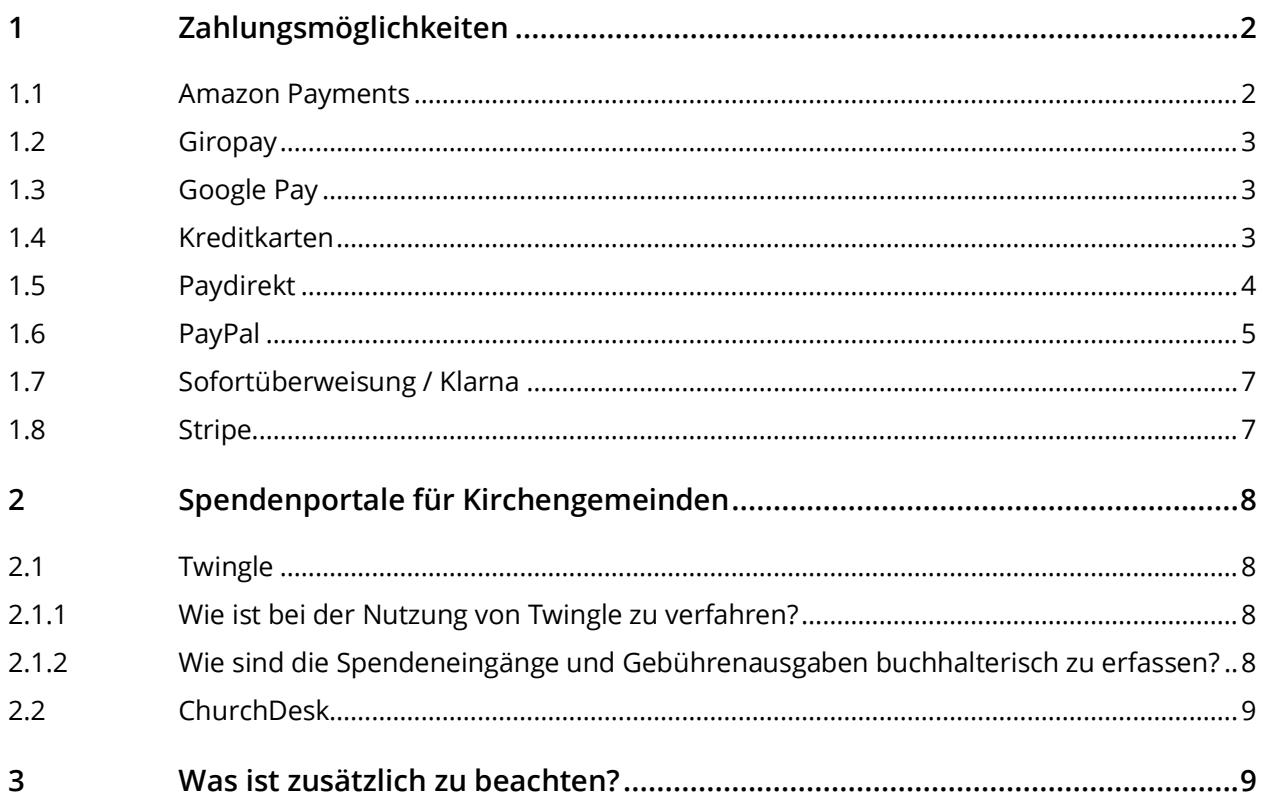

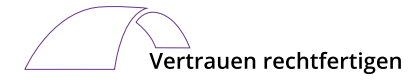

## <span id="page-1-0"></span>**1 Zahlungsmöglichkeiten**

Bei Spendenbuttons können oft verschiedene Zahlungsmethoden angeboten werden.

#### Beispiele sind:

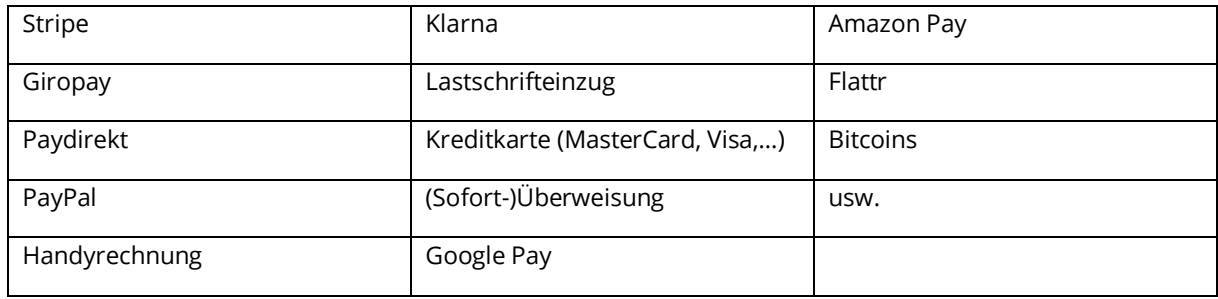

Zu beachten ist, dass bei den meisten der aufgeführten Zahlungsmethoden ein zusätzlicher Partner (im Vergleich zu einer klassischen Banküberweisung) in den Zahlungsverkehr eingebunden ist.

- Der externe Partner erhält Kenntnis über die Zahlungsvorgänge. Dies erfordert entsprechende Ergänzungen bei den Datenschutzhinweisen.
- Es fallen Kosten an.

#### <span id="page-1-1"></span>1.1 Amazon Payments

Der Dienst ist seit April 2017 in Deutschland verfügbar. Die Abrechnung erfolgt über das angegebene Zahlungsmittel (Kreditkarte, Lastschrift, …). Der Bezahlservice ist für Menschen interessant / gedacht, die viel in Online-Shops einkaufen. Amazon Payments macht es nämlich möglich, für alle Shops ein einziges Login zu verwenden und damit zu bezahlen und sich nicht bei jedem Shop neu registrieren zu müssen.

Kosten: 0,35 EUR Autorisierungsgebühr zzgl. 1,9 % je Transaktion. 1

Der variable Anteil reduziert sich, wenn das monatliche Zahlungsvolumen über 5.000,00 EUR liegt.

Im Fall von Anfechtungen bei Rückbuchungen erhebt Amazon 20,00 EUR zzgl. Umsatzsteuer je Fall.

**.** 

<sup>1</sup> https://pay.amazon.de/help/SKX7JCY3G3SP73U

Rechnungsprüfungsamt prüfen beraten schulen

#### <span id="page-2-0"></span>1.2 Giropay

Für die Zahlung wird ein zum Online-Banking freigeschaltetes Girokonto bei einer teilnehmenden Sparkasse oder Bank benötigt. In der giropay-Maske wird das Kreditinstitut ausgewählt, anschließend wird man zum Online-Banking der eigenen Bank weitergeleitet.

Vorteile:

- Bei Kleinbeträgen bis 30 EUR ist das Bezahlen ohne TAN möglich.
- Für alle Zahlungen mit giropay gelten das Bankgeheimnis und der deutsche Datenschutz, die Server stehen in Deutschland.
- Es sind keine Drittanbieter involviert, Weiterleitung direkt zum Online-Banking. Damit ist garantiert, dass sensible Daten (PIN/TAN) nur zwischen Kunde und Bank ausgetauscht werden. Kein Dritter hat Zugriff oder Einblick in persönliche Konto- und Umsatzinformationen.
- Der Empfänger ist bereits vermerkt.

#### Nachteile:

- Nutzer müssen sich im Online-Banking vor der Nutzung von giropay registrieren.
- Bei Beträgen über 30,00 EUR muss zusätzlich noch eine TAN eingeben werden.

#### Kosten:

Online-Händler:

99,00 EUR Einrichtungsgebühr, PSP<sup>2</sup> Entgelt 5,90 EUR pro Monat + 0,99 EUR pro Transaktion max. 0,89 % je Umsatz, mind. 0,33 EUR je Transaktion

#### <span id="page-2-1"></span>1.3 Google Pay

Google Pay ist erst 2018 gestartet. Voraussetzung für die Nutzung ist, dass der Käufer ein Smartphone mit Android 5.0 oder höher besitzt. Google Pay kooperiert in Deutschland derzeit nur mit einer beschränkten Zahl an Banken. GooglePay funktioniert durch die Eingabe ein Zahlungsmittel (von Google Pay akzeptierte Kreditkarte, PayPal, …) in die Google App.

Derzeit fallen keine zusätzlichen Gebühren (außer die für das eingesetzte Zahlungsmittel) an. Allerdings erfährt Google von den jeweiligen Transaktionen.

#### <span id="page-2-2"></span>1.4 Kreditkarten

Je nach Anbieter (VISA, MasterCard, American Express und weitere) und Art der Karte (privat oder geschäftlich) fallen Gebühren von rund 1 bis 3 Prozent des Betrages an.

**.** 

Klienteninformation für Online-Spenden Seite: 3 <sup>2</sup> PSP= Payment Service Provider

### <span id="page-3-0"></span>1.5 Paydirekt

Paydirekt ist das Online-Bezahlverfahren der deutschen Banken und Sparkassen, gegründet 2015 von Sparkassen, Volksbanken und Privatbanken.

Grundvoraussetzung für den Dienst ist ein Girokonto bei einer teilnehmenden Sparkasse oder Bank. Die Registrierung erfolgt über das Online-Banking. Der gesamte Zahlvorgang läuft über das hinterlegte Girokonto.

In den nächsten zwei bis drei Jahren sollen paydirekt + giropay + Kwitt zusammengelegt werden.

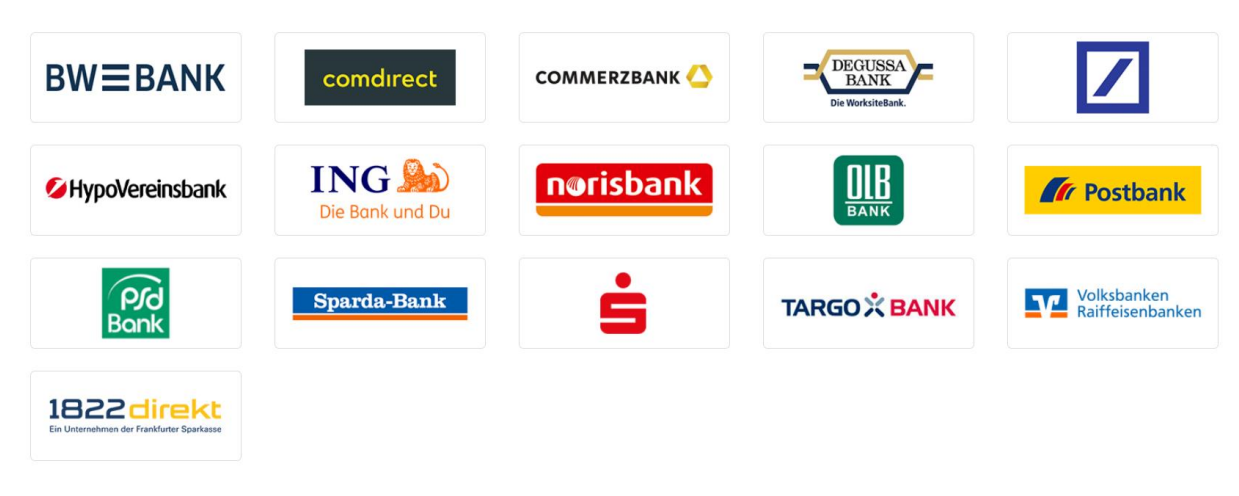

Teilnehmende Banken sind u.a.:

Abbildung 1: Quelle https://www.paydirekt.de/

Nutzerbeispiele sind betterplace.org, Welthungerhilfe e.V. und Kolping International.

Vorteile:

- Für alle Zahlungen mit paydirekt gelten das Bankgeheimnis und der deutsche Datenschutz, die Server stehen in Deutschland.
- Es sind keine Drittanbieter involviert, Weiterleitung direkt zum Online-Banking. Damit ist garantiert, dass sensible Daten (PIN/TAN) nur zwischen Kunde und Bank ausgetauscht werden. Kein Dritter hat Zugriff oder Einblick in persönliche Konto- und Umsatzinformationen.

Nachteile:

 Bislang haben sich lediglich ca. 2,3 Millionen Kunden in Deutschland für paydirekt registriert. Das heißt allerdings nicht, dass diese den Dienst auch aktiv und regelmäßig nutzen (Stand: 03/2019). Bisher sind das rund 2,5 Prozent aller deutschen Besitzer eines Online-Girokontos. Vergleich:

Monatliche Transaktionen: paydirekt ca. 40.000 / PayPal ca. 33 Mio.

Deutsche Nutzerzahlen: paydirekt ca. 2,3 Mio. / PayPal ca. 20,5 Mio.

Nutzer müssen sich im Online-Banking vor der Nutzung von paydirekt registrieren.

Kosten:

Verhandlungssache

<span id="page-4-0"></span>1.6 PayPal

Für die Nutzung von PayPal werden eine E-Mail-Adresse und ein Passwort benötigt. Danach stehen drei Möglichkeiten zur Verfügung:

- 1. PayPal-Konto ohne Bankkonto:
	- a) Entweder bei Giropay mit mind. 50 EUR aufladen -> Limit von 1.000 EUR.
	- b) Oder Prepaid Kreditkarte mit PayPal-Konto koppeln -> anonyme Zahlung möglich, aber nur mit 100 EUR aufladbar.
- 2. Geschäftskonto:
	- a) Für Unternehmen mit Online-Shop: Mit PayPal PLUS: PayPal, Lastschrift, Kreditkarte, Rechnung auf Homepage anlegen.
	- b) Für Unternehmen ohne Online-Shop: PayPal Geschäftskonto mit verschiedenen monatlichen Gebühren, abhängig vom Umsatz: <2.000 EUR monatlicher Umsatz -> 2,49 % + 0,35 EUR pro inländische Transaktion 2.000 – 5.000 EUR -> 2,19 % + 0,35 EUR pro inländische Transaktion 5.001 – 25.000 EUR -> 1,99 % + 0,35 EUR pro inländische Transaktion 25.001 – 100.000 EUR -> 1,79 % + 0,35 EUR pro inländische Transaktion > 100.000 EUR -> 1,49 % + 0,35 EUR pro inländische Transaktion

3. PayPal für Spendeneinnahmen (nur für gemeinnützige Organisationen): Spenden können per Button auf der Homepage und/oder per QR-Code generiert werden. Gebühren pro Spendeneinnahme: 1,5 % + 0,35 EUR (innerhalb der EU) Das bedeutet z.B. bei einer Spende i. H. v. 100,00 EUR PayPal-Gebühren i. H. v. 1,85 EUR

Für Kirchengemeinden wird i.d.R. nur die dritte Variante "PayPal für Spendeneinnahmen" in Betracht kommen.

Vorgehen für die Anlage eines PayPal-Spenden-Kontos:

- Passwort und EMail-Adresse festlegen
- Bankdaten und / oder Kreditkartendaten hinterlegen
- HTML-Code für Spenden-Button und / oder QR-Code wird seitens PayPal erstellt
- Diesen kopieren und beliebig oft auf der Website einfügen.

Sobald Geld gespendet wird, erhält der PayPal-Kontoeigentümer eine E-Mail.

Das Geld, abzüglich der PayPal-Gebühr, kann vom PayPal-Konto auf ein anderes Bankkonto überwiesen werden oder zur Bezahlung von Einkäufen mit PayPal genutzt werden.

In PayPal stehen verschiedene Übersichten zur Verfügung:

- Gesamterlös aus Spendeneinnahmen (="Berichte"),
- Kontoauszüge,
- Spendeneingänge in Echtzeit abrufbar mit Spendendatum, Name des Spenders, E-Mail- Adresse des Spenders, Anschrift und Spendenbetrag.

Was ist bei der Nutzung von PayPal zu beachten?

 Festlegung, welches Bankkonto bei PayPal hinterlegt wird. Es sollte ein bestehendes (Nebenkassen-)Konto genutzt werden.

# Rechnungsprüfungsamt

prüfen beraten schulen

- Festlegung der Zugriffsberechtigung (hier kommen nur hauptamtlich Mitarbeitende in Betracht).
- Sicherstellung der PayPal-Nutzung nur für die Generierung von Spendeneinnahmen. Da das PayPal-Konto auch für Bestellungen (z.B. auf Amazon) genutzt werden kann, ist darauf zu achten, dass keine Vermischung von (Spenden-)Einnahmen und Ausgaben stattfindet.
- Überwachung auf Missbrauch. Regelmäßige Kontoüberprüfung insb. auf Ausgaben bzw. Missbrauch. PayPal-Konten sind in der Vergangenheit schon häufig Ziel krimineller Aktivitäten geworden. Überwachungshinweise finden Sie auf https://www.paypal.com/de/webapps/mpp/fraudprevention.
- Einhaltung der GoBD-konformen Aufbewahrung der elektronischen Spendenbuchungen (PayPal-Kontoauszüge) in der Buchhaltung. Regelmäßiges Herunterladen des Originalbelegs (im Originalformat) erforderlich, da PayPal nicht für dauerhafte Archivierung verantwortlich ist. Wer ist für das Abspeichern des Originalbelegs zuständig? Wo und mit welchem Dateinamen wird der Beleg gespeichert?
- Ein Spendenzweck (z.B. für allg. Gemeindearbeit, Jugendarbeit, Projekt xy) kann in PayPal nicht eingetragen werden. Dementsprechend können Spenden nicht für unterschiedliche Zwecke generiert werden.
- Die Daten von PayPal werden auf Servern in den USA gespeichert.
- In der Regel findet bei der Nutzung von PayPal i. d. R. eine Datenweitergabe an Dritte oft mit Sitz im Ausland (nicht in Deutschland und evtl. auch nicht in der EU) statt. Bsp.: Für Bonitätsprüfungen, zur Beilegung von Streitigkeiten, zu Marketingzwecke an andere Unternehmen. Für PayPal und diese Drittfirmen gelten keine deutschen und (evtl.) auch keine europäischen Datenschutzvorschriften.
- Aufgrund des PayPal-Käuferschutzes kann ein Spender unter gewissen Voraussetzungen seine Spende wieder zurückfordern. Dies ist bspw. dann der Fall, wenn er die Kirchengemeinde innerhalb von 180 Tagen nach Zahlung darüber informiert, dass es ein Problem mit der Transaktion gibt und anschließend bei PayPal innerhalb von 20 Tagen einen Antrag auf Käuferschutz stellt.

Wird dem Antrag stattgegeben sind von der Kirchengemeinde die Gebühren i. H. v. 0,35 EUR an PayPal zu erstatten.

- Das PayPal Guthaben ist regelmäßig auf ein Bankkonto der Kirchengemeinde zu überweisen.
- Das PayPal Konto ist wie jedes andere Konto bei der Kassenprüfung mit aufzunehmen.

### <span id="page-6-0"></span>1.7 Sofortüberweisung / Klarna

Sofortüberweisung ist ein Online-Zahlungssystem der Sofort GmbH zur bargeldlosen Zahlung im Internet. Das Verfahren ist ein Pseudo-Vorkassesystem, da der Händler nicht die Zahlung, aber eine Zahlungsbestätigung unverzüglich erhält.

Der Käufer übermittelt dabei die Online[-PIN](https://de.wikipedia.org/wiki/Pers%C3%B6nliche_Identifikationsnummer) seines Bankkontos sowie eine nur für genau eine Transaktion gültige [TAN](https://de.wikipedia.org/wiki/Transaktionsnummer) an die Sofort GmbH. Diese führt nach Überprüfung des Kontostandes die Überweisung an den Händler aus und gibt diesem unverzüglich eine Transaktionsbestätigung. Neben dem Kontostand werden weitere Daten zur Prüfung der [Kontodeckung](https://de.wikipedia.org/wiki/Kontodeckung) vom Zahlungsdienstleister abgerufen, darunter der aktuelle Kontostand, die Umsätze, der Kreditrahmen des Dispokredits, das Vorhandensein anderer Konten, sowie deren Salden. Diese Abfrage erfolgt automatisiert, ohne dass der Nutzer darüber informiert wird.<sup>3</sup>

Die Kosten der Sofort GmbH für Warenhandel belaufen sich auf 0,25 EUR zzgl. 0,9 \$ je Transaktion. Ferner wird eine monatliche Grundgebühr von 4,90 EUR, sowie eine Einrichtungsgebühr von 59,90 EUR erhoben.

Für Gemeinnützige Organisationen fallen derzeit keine zusätzlichen Gebühren bei Registrierung über twingle an. Anfallende Gebühren von Klarna werden mit der Gebühr von twingle verrechnet.

Was ist bei der Nutzung der Sofortüberweisung zu beachten?

- Die Kirchengemeinde muss sich gesondert bei Klarna registrieren.
- Um Kosten zu vermeiden ist es unbedingt erforderlich die Kirchengemeinde in Bereich mit "Gemeinnützigkeit" zu registrieren.

#### <span id="page-6-1"></span>1.8 Stripe

Der Bezahldienstleister Stripe Payments Europe Ltd. bietet eine digitale Zahlungsmöglichkeit für die Spendenabwicklung an, mit Sitz in Irland. Die Muttergesellschaft hat ihren Sitz in San Francisco und wurde 2009 gegründet. Bei der Nutzung werden die europäischen Datenschutzvorschriften erfüllt.

Angaben zu seiner Verbreitung in Europa liegen uns nicht vor.

Kosten: 0,25 EUR zzgl. 1,4 % bei Verwendung europäischer Kreditkarten

**.** 

<sup>3</sup> Quelle: wikipedia.de; abgerufen 24.04.2020

## <span id="page-7-0"></span>**2 Spendenportale für Kirchengemeinden**

Beispiele für Spendenportale sind Twingle (Rundschreiben des Landeskirchenamts vom 06.04.2020) und ChurchDesk.

#### <span id="page-7-1"></span>2.1 Twingle

Twingle ist eine Fundraising Plattform, die neben der Abwicklung des Zahlungsverkehrs bei der Überwachung von Spendenaktionen und Kontaktpflege eingesetzt werden kann. Die Kosten belaufen sich laut Rahmenvertrag der Landeskirche auf mindestens 2,5 % bis maximal 5 % des Spendenumsatzes (inkl. MwSt).

#### <span id="page-7-2"></span>2.1.1 Wie ist bei der Nutzung von Twingle zu verfahren?

- Die Zugriffsberechtigungen für Twingle müssen festgelegt werden. Wegen der Verknüpfung mit der Buchhaltung (siehe unten) kommen nur entsprechende hauptamtlich Mitarbeitende in Betracht.
- Seitens Twingle wird eine CSV-Datei erstellt, die sowohl in KID-Spende, als auch in KFM eingelesen werden kann.
- Die seitens Twingle erstellte CSV-Datei ist monatlich herunterzuladen, sie dient als Buchungsgrundlage.
- In der CSV-Datei sind die Umsätze z. B. von PayPal enthalten. Die PayPal-Konto-Auszüge sind als Zahlungsbeweis und Buchungsbeleg der Buchhaltung regemäßig vorzulegen.
- Zwei Mal im Jahr erhält man als Twingle-Kunde eine Rechnung, um die Gebühren zu begleichen.
- <span id="page-7-3"></span>2.1.2 Wie sind die Spendeneingänge und Gebührenausgaben buchhalterisch zu erfassen?
	- Einmal im Monat:

Auf Grundlage der seitens Twingle erzeugten CSV-Datei und der dann in KFM enthaltenen Excel-Datei werden monatlich die Einnahmebuchungen vorgenommen.

- o Einnahmebuchungen: Die Spendenbeträge werden in voller Höhe gebucht. Bei einer Spende i. H. v. 1.000,00 EUR wird dies als Spendeneinnahme gebucht.
- o Ausgabebuchung:

Die ausgewiesenen Gebühren von PayPal i. H. v. 1,5 % + 0,35 EUR pro innereuropäische Transaktion sind als Aufwand für Geldverkehr (analog zu Bankgebühren) zu buchen. Bei einer Spende von 1.000,00 EUR belaufen sich die Gebühren bspw. auf 15,35 EUR. Im Zusammenhang mit der Ausgabebuchung sollte das Geld vom PayPalkonto auf ein Bankkonto überwiesen werden.

Zweimal pro Halbjahr:

Auf Grundlage der von Twingle zugesandten Rechnung werden zwischen 2,5 % und 5 % des erzielten Spendenumsatzes als Aufwand für Geldverkehr (analog zu Bankgebühren) gebucht. Twingle reduziert sein Honorar um die bereits gezahlten PayPal-Gebühren (siehe oben).

## <span id="page-8-0"></span>2.2 ChurchDesk

Die Firma ChurchDesk bietet bspw. über den Bezahldienstleister Stripe eine digitale Zahlungsmöglichkeit für die Spendenabwicklung und den Zahlungsverkehr mit automatischer Dankesmail an den Spender an.

ChurchDesk bietet verschiedene Preismodelle für die Spendenabwicklung an (monatl. Kosten zzgl. MwSt):

- 99,- EUR: 10 Benutzer, 100 Kontakte
- 179,- EUR: unbegrenzte Benutzer, 500 Kontakte
- 249,- EUR: unbegrenzte Benutzer, 1.000 Kontakte
- 399,- EUR: unbegrenzte Benutzer, 5.000 Kontakte

Nachteile:

- Hohe monatliche Kosten.
- Für den Zahlungsverkehr wird Stripe Payments Europe Ltd. mit Sitz in Irland eingesetzt.

ChurchDesk hat seinen Sitz in Berlin, die Server in Nürnberg und Falkenstein (betrieben von Hetzner Online). Für manche Module wird jedoch Amazon Web Services verwendet. Im Vertrag wird auf dänisches (Datenschutz-)recht Bezug genommen und nicht EKD-DSG. Daher bestehen von Seite des EKD Datenschutzbeauftragten Vorbehalte.

#### <span id="page-8-1"></span>**3 Was ist zusätzlich zu beachten?**

Bei der Nutzung von Bezahlsystemen und / oder Spendenportalen ist stets zu beachten, dass auf der Website ein Hinweis für die Datenverarbeitung und evtl. auch für die Datenweitergabe durch das jeweilig eingebundene Unternehmen (Auftragsverarbeiter) anzubringen ist.

Eventuelle aktuelle Hinweise zum Datenschutz finden Sie auch bei<https://datenschutz.ekd.de/> .